## **Streaming Multiprocessors**

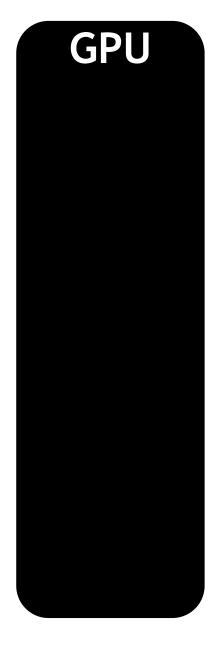

NVIDIA GPUs contain functional units called **Streaming Multiprocessors**, or **SMs** 

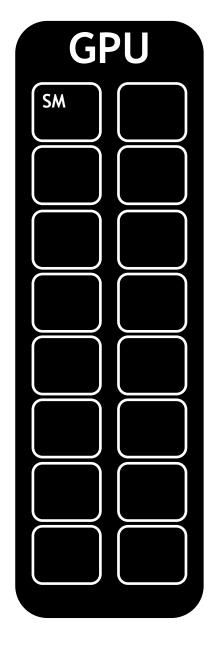

NVIDIA GPUs contain functional units called **Streaming Multiprocessors**, or **SMs** 

Blocks of threads are scheduled to run on SMs

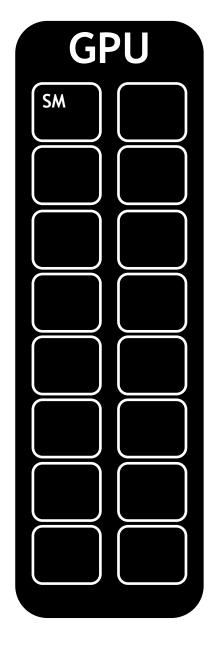

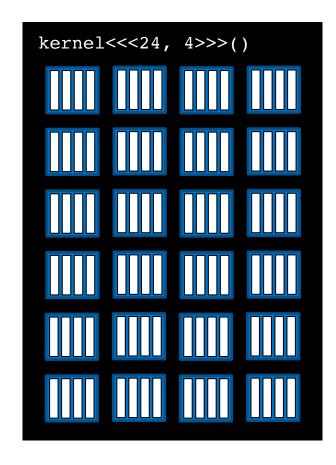

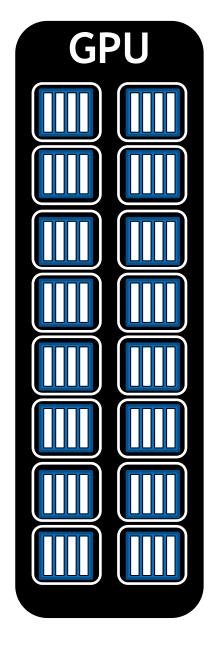

kernel<<<24, 4>>>()

Depending on the number of SMs on a GPU, and the requirements of a block, more than one block can be scheduled on an SM

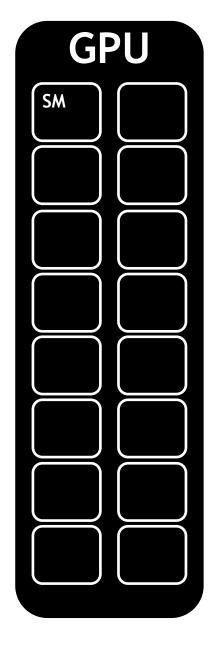

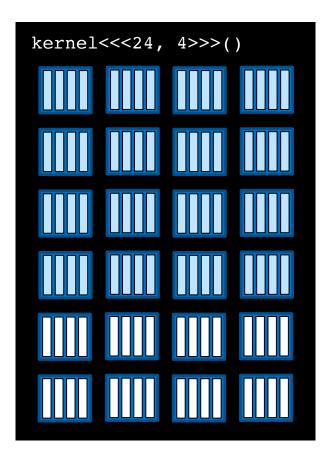

Depending on the number of SMs on a GPU, and the requirements of a block, more than one block can be scheduled on an SM

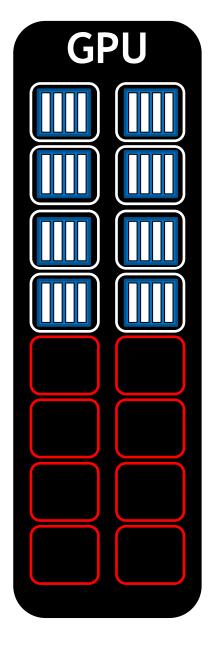

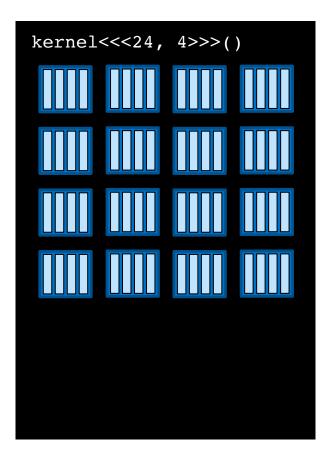

Grid dimensions divisible by the number of SMs on a GPU can promote full SM utilization

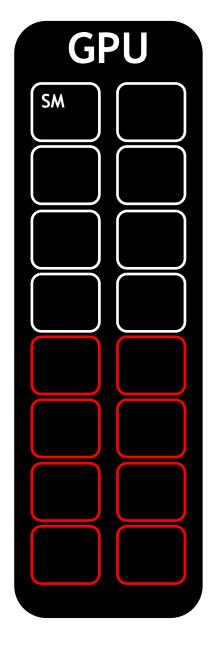

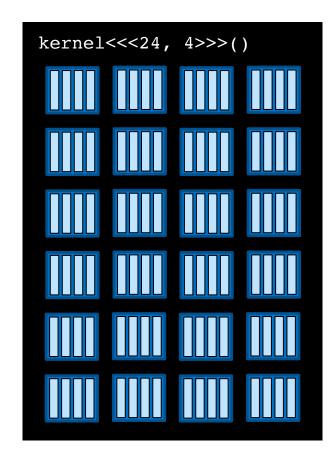

## **Unified Memory Behavior**

When **UM** is allocated, it may not be resident initially on the CPU or the GPU

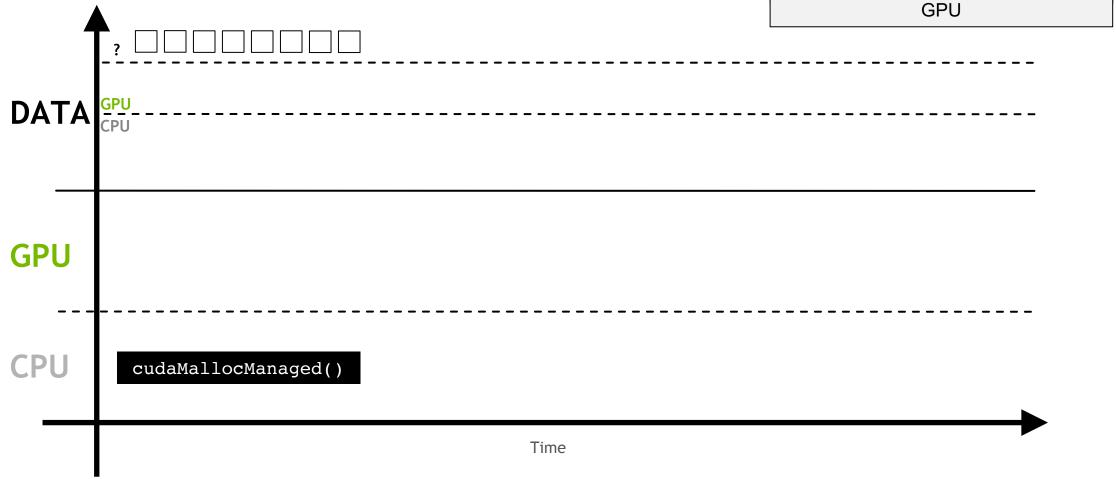

for the first time, a **page fault** will occur **DATA GPU** cudaMallocManaged() init() Time

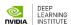

When some work asks for the memory

The page fault will trigger the migration of the demanded memory

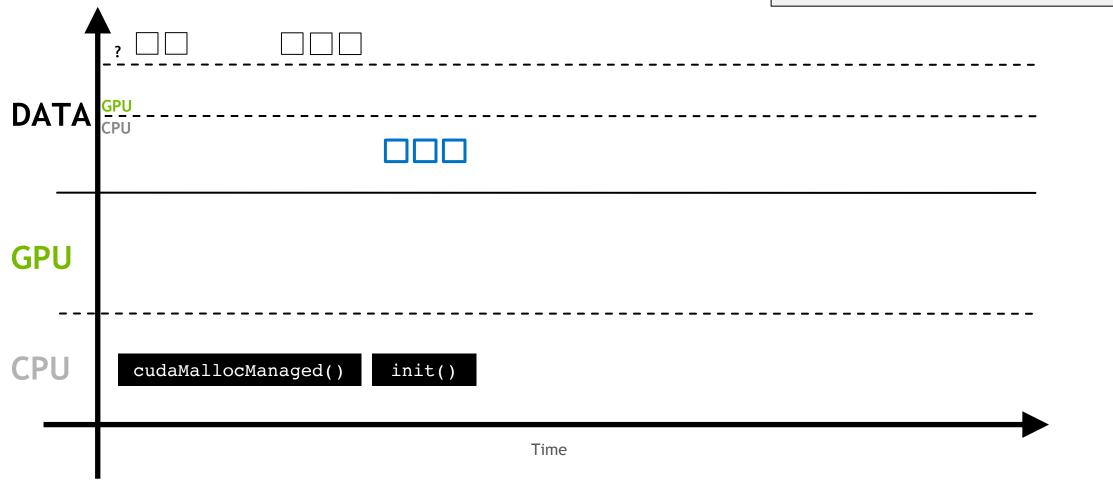

This process repeats anytime the memory is requested somewhere in the system where it is not resident **DATA GPU** work<<>>>() cudaMallocManaged() init() Time

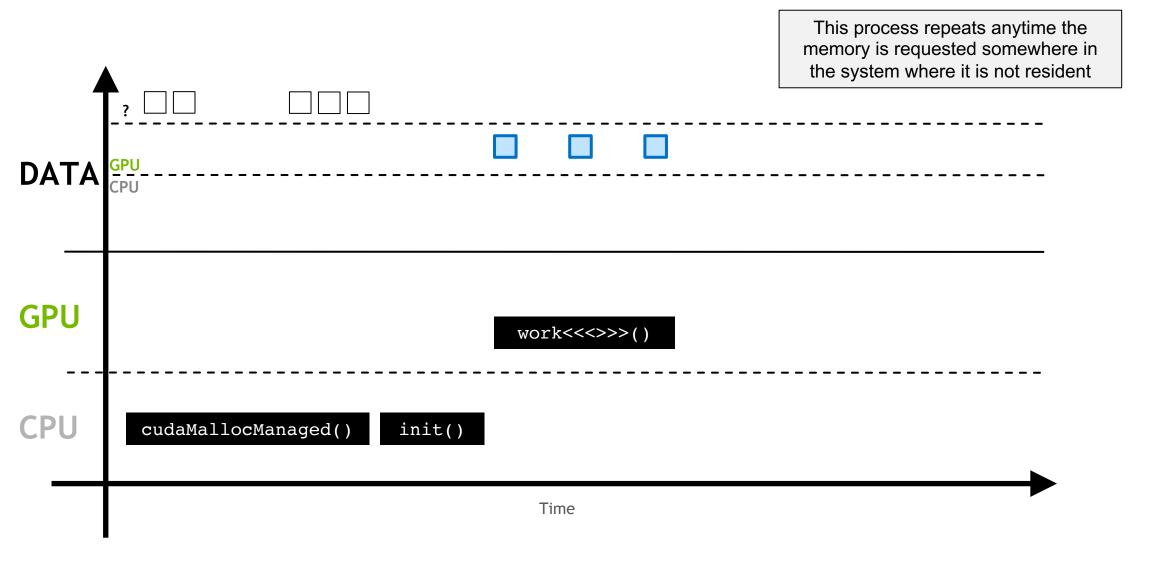

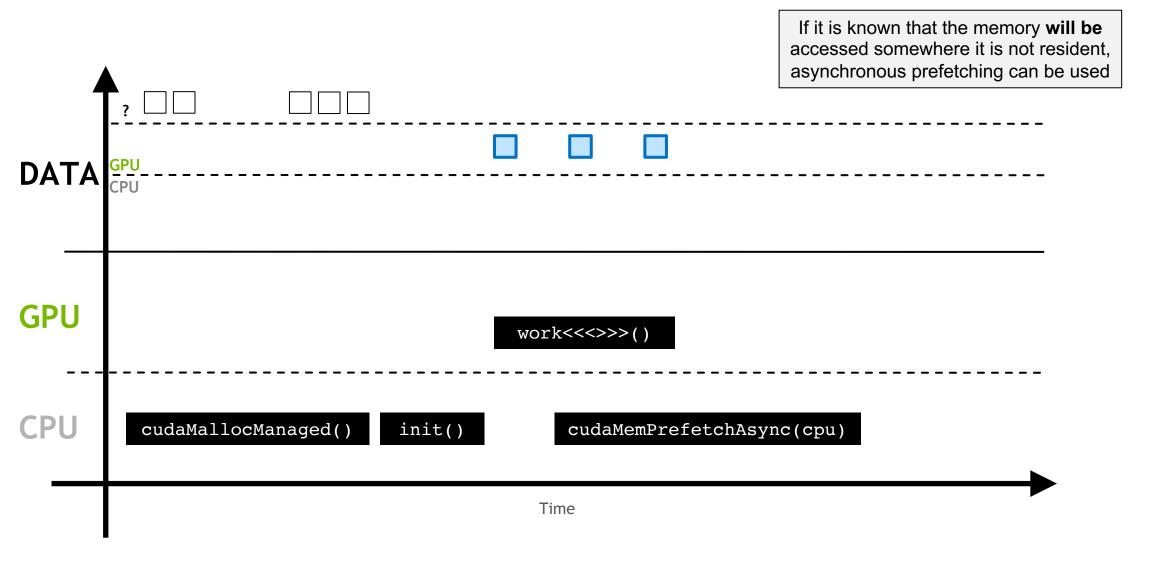

This moves the memory in larger batches, and prevents page faulting

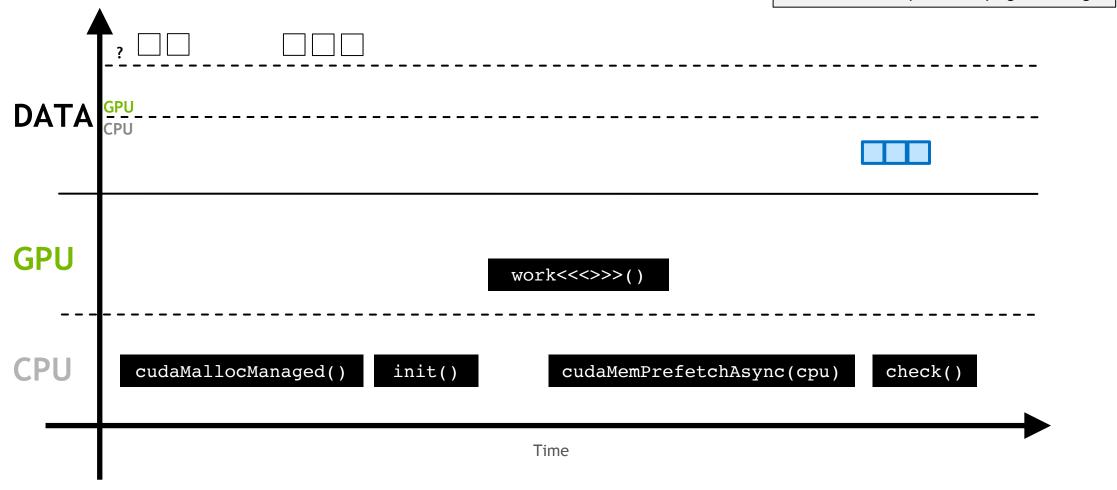

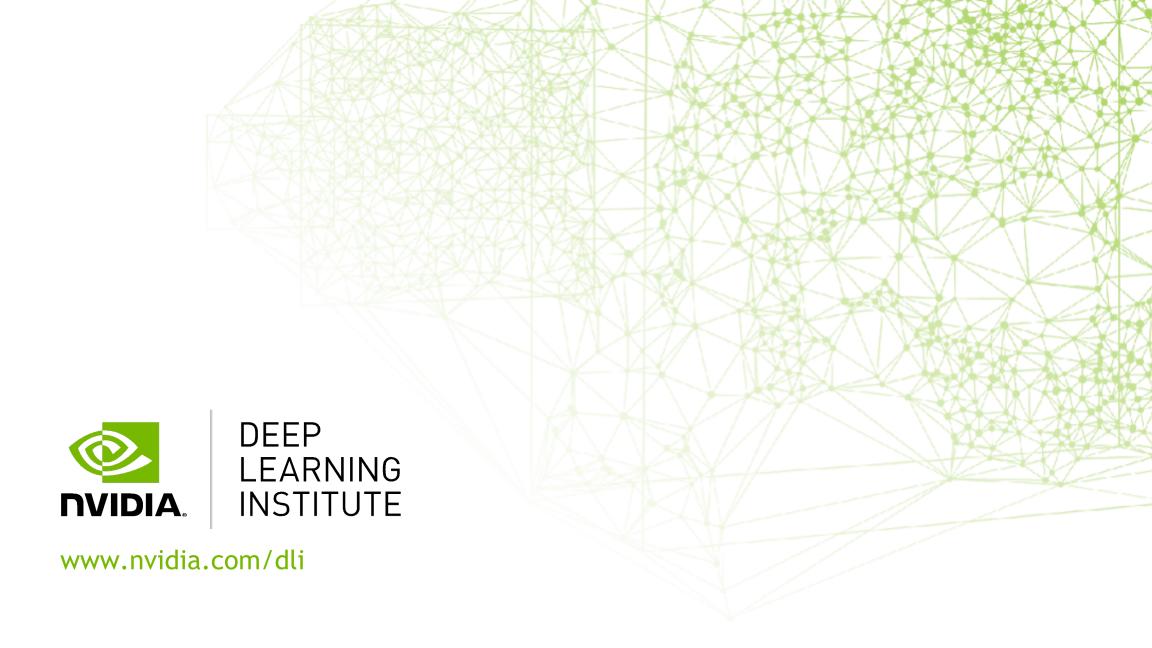